DT1-Tema 6.3: Arte y Dibujo Técnico: Arte y proporcionalidad

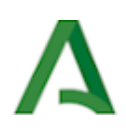

# Arte y Dibujo Técnico: Arte y proporcionalidad

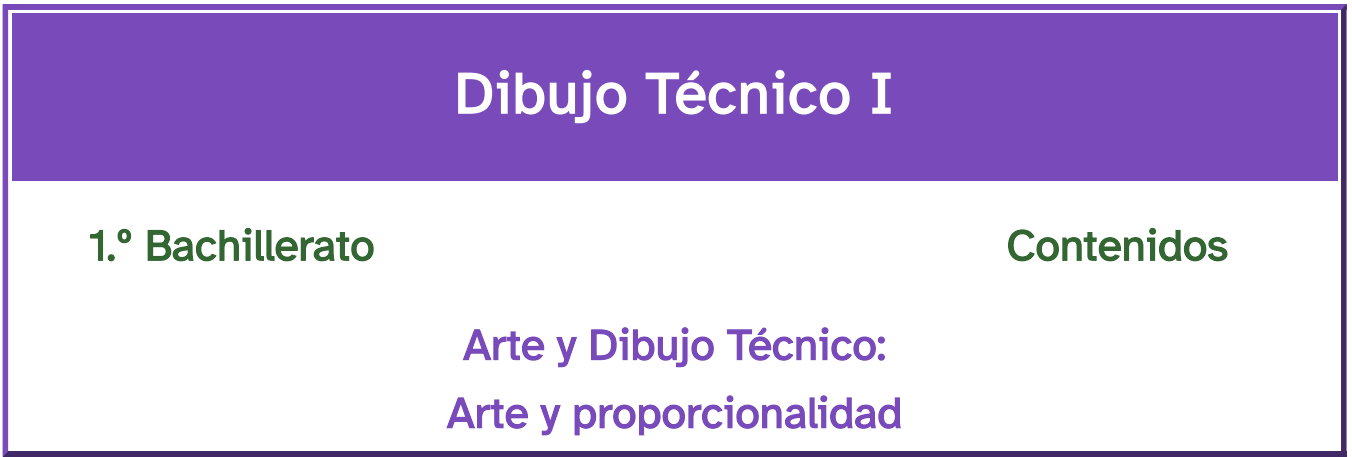

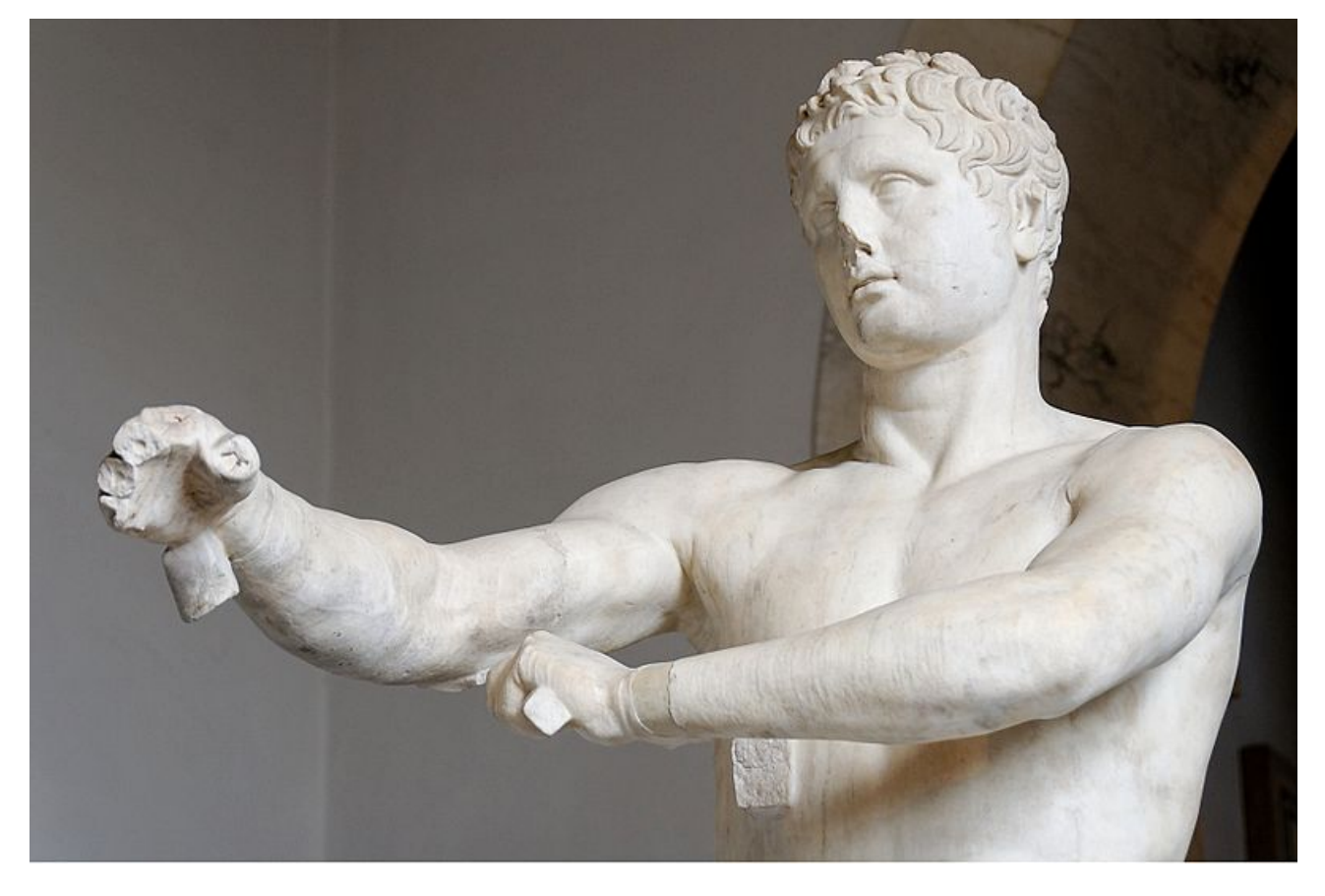

Apoxiomenos ("el Raspador"). Mármol, copia romana del siglo I d.C.de un original de Lisipo Fotografía de Marie-Lan Nguyen en Wikimedia [Commons.](https://commons.wikimedia.org/wiki/File:Apoxyomenos_Pio-Clementino_Inv1185_n2.jpg) [Dominio](https://en.wikipedia.org/wiki/Public_domain) público

# Introducción

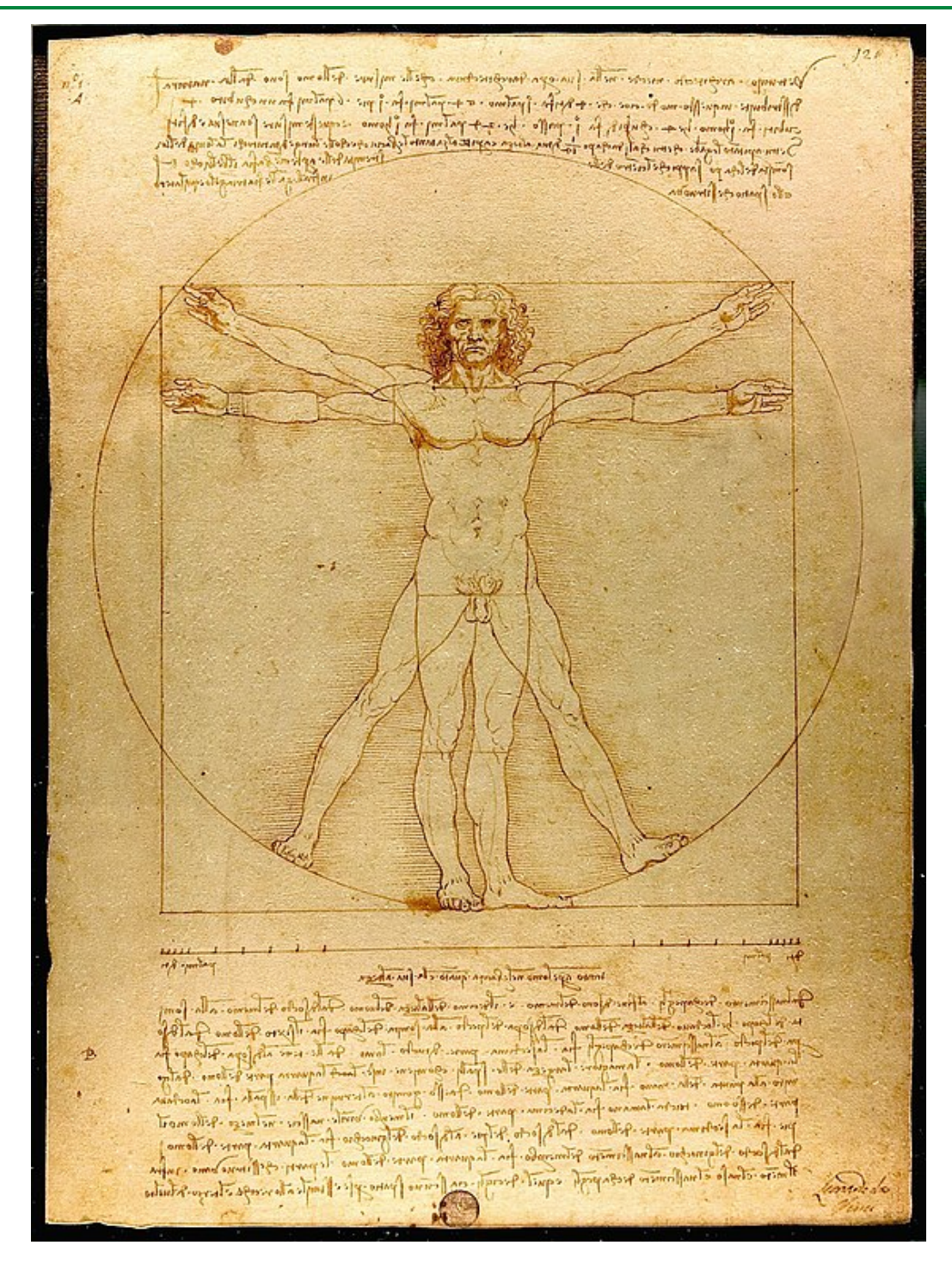

Leonardo da Vinci, Hombre de Vitruvio Fotografía de Luc Viator en Wikimedia [Commons.](https://commons.wikimedia.org/wiki/File:Da_Vinci_Vitruve_Luc_Viatour.jpg) [Dominio](https://en.wikipedia.org/wiki/Public_domain) público

A lo largo de la historia del Arte los artistas han establecido representaciones geométricas a partir de las medidas aritméticas del cuerpo humano, sobre todo el masculino, de tal manera que pudieran obtener un método general que permitiese representar cualquier figura humana y la relación de esta con su entorno.

Estos sistemas de proporción han ido cambiando con el transcurso del tiempo y de las modas.

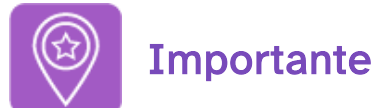

- Te recomendamos que los materiales e instrumentos sean de la mejor calidad posible, ya que ésta va unida a la perfección del acabado (precisión y exactitud).
- Es imprescindible que mantengas los instrumentos de Dibujo Técnico en perfectas condiciones de uso, es decir, limpios y en buen estado.
- Para visualizar los vídeos explicativos de los distintos conceptos que verás en este tema y en los siguientes del temario, te sugerimos que uses el play y el pause del visualizador de videos así como la velocidad del mismo (podrás ponerlo a una velocidad más lenta para una comprensión más detallada del mismo). También puedes verlo -a través de la página de You Tube- a pantalla completa (pinchando en el enlace que viene debajo, en la descripción de cada uno) por si necesitas fijarte en ciertos detalles o trazados. Mira este vídeo donde se explica cómo acelerar un vídeo o ralentizarlo accediendo a la configuración del mismo:

Enlace a recurso reproducible >> <https://www.youtube.com/embed/n53asirZwO4>

Dominar las opciones del visualizador de videos Video del Departamento de DIBUJO IEDA alojado en [Youtube](https://www.youtube.com/watch?v=slWyqMc6hJM)

• Al final de muchos apartados también encontrarás cierto ejercicios resueltos paso a paso mediante un PDF por capas que se muestra en la retroalimentación del ejercicio, por lo que se recomienda usar un visor o lector PDF que las lea correctamente, ya que no todos lo hacen. Por ejemplo, con Adobe Reader. Desde su [sitio](https://get.adobe.com/es/reader/) web se puede descargar e instalar.

# 1. La proporción Áurea

Cualquier expresión artística, la fachada de una catedral gótica, los cuadros de Leonardo da Vinci, o las esculturas de Fidias o Miguel Ángel, es el resultado del equilibrio entre las partes y el conjunto; todo está organizado según un sentido de proporcionalidad.

El empleo del número áureo es tan antiguo como la humanidad. Los egipcios lo emplearon en la construcción de las pirámides de Keops, sus caras están compuestas de triángulos áureos.

Los arquitectos y escultores de la Grecia Clásica usaban la proporción áurea en la construcción y decoración de sus edificios: el Partenón de Atenas y el templo de Ceres en Paestum, son dos ejemplos.

En el siguiente vídeo puedes ver una introducción al número áureo, su relación con la serie de Fibonacci y su influencia en el Arte y la Naturaleza.

Enlace a recurso reproducible >> <https://www.youtube.com/embed/npjB91iCteI>

EL NUMERO DE ORO, EL NUMERO PHI Vídeo de GrupoEULER alojado en [Youtube](https://www.youtube.com/watch?v=npjB91iCteI&feature=emb_logo)

# 1.1. Generalidades

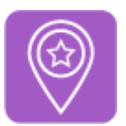

## **Importante**

Los griegos fueron los primeros en estudiar, de manera matemática, la proporción áurea debido a su deseo de hallar una relación, un orden, como símbolo de vida y armonía. Este número fue designado con la letra griega  $\phi$  ( $\phi$  = 1,618...), también se llamó número áureo (Leonardo da Vinci) y es la medida media y la razón última que define la sección áurea.

Vitruvio: "para que un todo, dividido en partes desiguales, resulte hermoso, es necesario que exista una relación entre la mayor y la menor parte, igual que la existente entre la mayor y el todo".  $a/b = c/a$ .

### Definición

En la unidad didáctica II "geometría métrica aplicada" estudiamos la proporcionalidad, y definimos al número áureo como la divina proporción, recordemos ahora la definición:

Es el principio de la medida y de la extrema razón. Se encuentra en los seres vivos: animales, plantas, insectos, etc., por eso se le suele llamar el número de la Naturaleza; racional por su presencia y su lógica <sup>e</sup> irracional por su valor numérico

### Segmento áureo

Recordemos ahora la definición de segmento áureo:

Es la división de un segmento en media y extrema razón, es decir, la división de una longitud tal que la parte menor es <sup>a</sup> la más grande como la más grande es <sup>a</sup> la longitud total. En la siguiente animación puedes ver el método a emplear para determinar la sección áurea de un segmento.

Enlace a recurso reproducible >> <https://www.youtube.com/embed/7Q-Q90CeseU>

DT1 U6 T3 Apdo. 1.1: Generalidades 1 Vídeo de Departamento DIBUJO IEDA alojado en [Youtube](https://www.youtube.com/watch?v=7Q-Q90CeseU&list=PL8IrXq1xoY366X6_xVjhnlhBUjQs0d_4Y&index=2)

### Rectángulo áureo

Por último repasemos la definición de rectángulo áureo:

Es aquél cuya proporción es tal que el lado mayor, dividido por el menor da como resultado el número áureo ( $\phi$ ).

El método para determinar el rectángulo áureo lo puedes ver en la siguiente animación.

Enlace a recurso reproducible >> <https://www.youtube.com/embed/uomLiUBjz08>

DT1 U6 T3 Apdo. 1.1: Generalidades 2 Vídeo de Departamento DIBUJO IEDA alojado en [Youtube](https://www.youtube.com/watch?v=uomLiUBjz08&list=PL8IrXq1xoY366X6_xVjhnlhBUjQs0d_4Y&index=3)

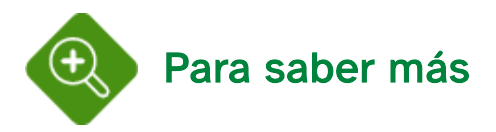

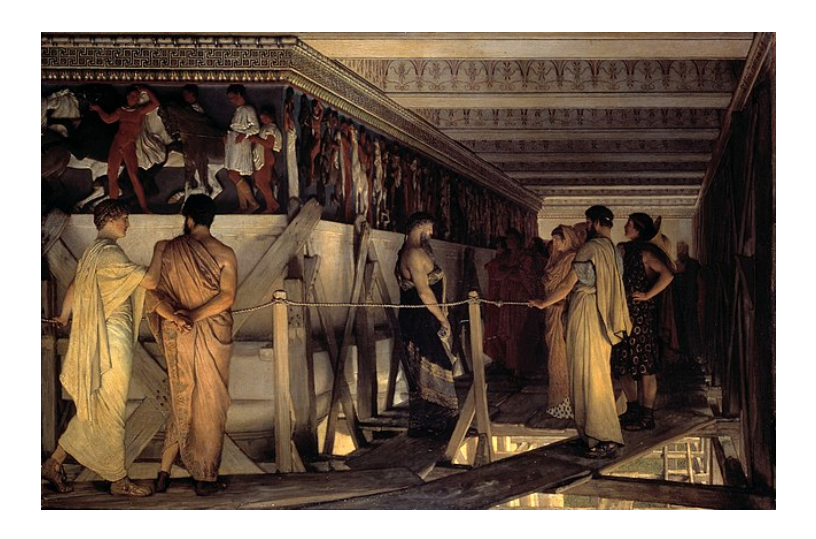

Lawrence Alma-Tadema, Fidias mostrando el friso del Partenón Imagen en Wikimedia [Commons.](https://commons.wikimedia.org/wiki/File:1868_Lawrence_Alma-Tadema_-_Phidias_Showing_the_Frieze_of_the_Parthenon_to_his_Friends.jpg) [Dominio](https://en.wikipedia.org/wiki/Public_domain) público

## Fidias (490-430 a. C.)

Escultor y matemático griego, aplicó sus estudios sobre la sección áurea a las esculturas que realizó para decorar el Partenón.

La letra griega  $\oint$  (phi) usada para designar la proporción áurea, fue establecida a principios del siglo XX, por el matemático Mark Barr, en honor a Fidias, ya que es la primera letra de su nombre, aunque para otros autores puede referirse a Fibonacci.

En la imagen superior, representación artística de Fidias mostrando el friso del Partenón a sus amigos, realizada en 1868 por el pintor neerlandés Lawrence Alma Tadema

Numerosos matemáticos, filósofos, geómetras y artistas se han ocupado del estudio de la proporción áurea: Fidias, Platón, Euclides, Fibonacci y Luca Pacioli, entre otros, sus aportaciones geométricas al Arte y el Dibujo las hemos mencionado en anteriores temas.

En la siguiente animación puedes ver las aportaciones de otros científicos y artistas al estudio y desarrollo de la proporción áurea.

### Pentágono regular

En el tema 1 de la unidad didáctica 2 vimos cómo se construía un pentágono regular conocida la diagonal. Para ello determinábamos el lado mediante la sección áurea de dicha diagonal. Ahora vamos a proceder de modo inverso, esto es, calcularemos la diagonal del pentágono a partir del lado.

En la siguiente animación puedes ver el método.

Enlace a recurso reproducible >> <https://www.youtube.com/embed/7xIjXUITC1k>

DT1 U6 T3 Apdo. 1.1: Generalidades 4 Vídeo de Departamento DIBUJO IEDA alojado en [Youtube](https://www.youtube.com/watch?v=7xIjXUITC1k&list=PL8IrXq1xoY366X6_xVjhnlhBUjQs0d_4Y&index=5)

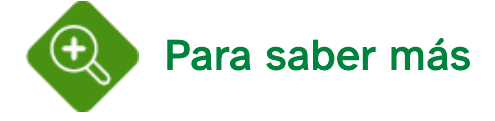

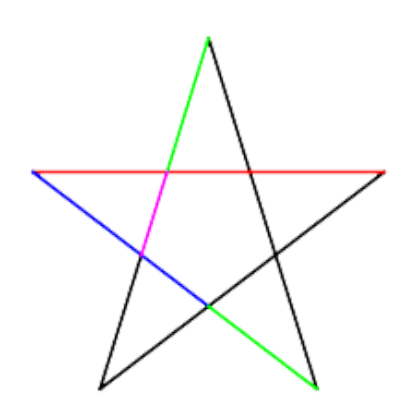

Pentagrama Imagen en Wikimedia [Commons.](https://commons.wikimedia.org/wiki/File:Pentagram2.png?uselang=es) Licencia [CC](https://creativecommons.org/licenses/by-sa/3.0/deed.es)

Los segmentos de un polígono estrellado de cinco puntas tienen proporciones áureas. En la imagen superior puedes ver la relación que existe entre dichos segmentos:

$$
\phi = \frac{r \, o \, j \, o}{a \, z \, u \, l} = \frac{a \, z \, u \, l}{\textit{verd} \, e} = \frac{\textit{verd} \, e}{\textit{magenta}}
$$

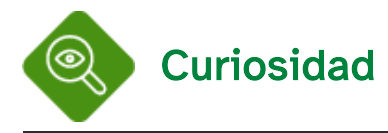

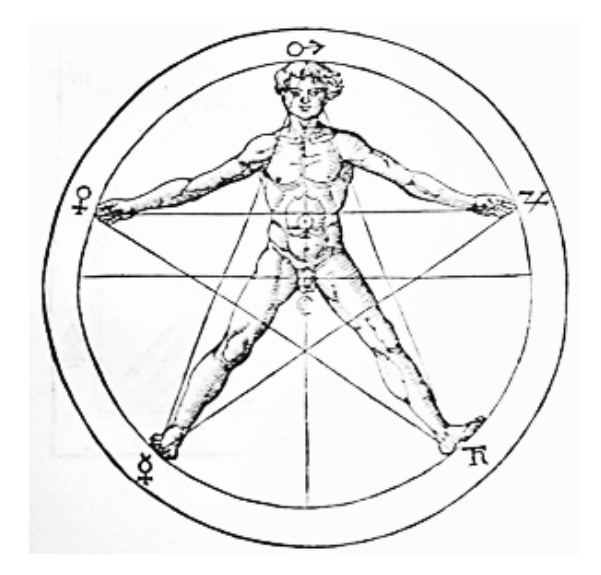

Henricus Cornelius Agrippa, Libri tres de oculta philosophia Imagen en Wikimedia [Commons.](https://commons.wikimedia.org/wiki/File:Gravure_d%27Agrippa_de_Nettesheim.jpg) [Dominio](https://en.wikipedia.org/wiki/Public_domain) público

### El pentagrama como símbolo

El pentagrama o pentáculo es un símbolo que ha estado presente en numerosas culturas. su origen puede ser babilónico, está representado en piezas de cerámica del año 3500 a. C. como emblema del poder real.

- Para el pueblo judío este polígono estrellado representaba los cinco libros del pentateuco.
- Los pitagóricos consideraban al pentagrama como un símbolo de perfección, representaba los cinco elementos fundamentales: agua, tierra, idea sagrada, fuego y aire. Este polígono se representaba con dos puntas apuntando hacia arriba.
- El pentagrama representaba la divinidad femenina o "venus divina", la diosa del amor sexual femenino, de la belleza y de la naturaleza.
- Los primeros cristianos usaron el pentagrama para representar las cinco heridas de Cristo y como símbolo de la verdad. Constantino, el primer emperador cristiano, lo usó junto con una cruz en su sello imperial.
- Durante la época medieval, coincidiendo con la Inquisición cristiana, se asimiló como símbolo pagano y posteriormente se asoció a ritos satánicos, ya que representado con una punta invertida se asemeja a una cabeza de cabra.

En la imagen superior puedes ver la representación de un pentagrama contenido en el "Libri tres de oculta philosophia", de Henricus Cornelius Agrippa, símbolo de simetría del cuerpo humano.

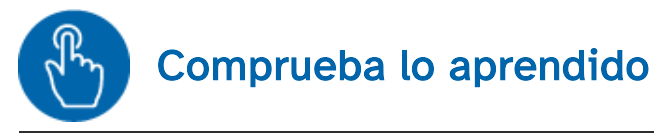

Lee el párrafo inferior y completa las palabras que faltan.

fue el primero en estudiar la sucesión de Fibonacci en el

crecimiento de las plantas.

# 1.2. En la naturaleza

La naturaleza ha sido fuente de inspiración para muchos artistas y arquitectos, sus leyes sencillas y complejas condicionan el desarrollo de nuestras vidas y, por supuesto, de nuestras creaciones.

Uno de los elementos naturales que más se repiten en la espiral, la podemos reconocer en el cielo, en el agua, en las plantas, en las conchas y en los cuernos de animales.

La espiral transmite un mensaje dinámico y contradictorio, la conciliación de opuestos: lo armonioso y lo desalineado.

En el siguiente vídeo se muestra cómo podemos encontrar la proporción áurea es distintos elementos de la naturaleza, por pequeños que estos sean.

Enlace a recurso reproducible >> <https://www.youtube.com/embed/kkGeOWYOFoA>

Nature by Numbers Vídeo de Cristóbal Vila alojado en [Youtube](https://www.youtube.com/watch?v=kkGeOWYOFoA&t=58s)

En la unidad didáctica II "geometría métrica aplicada" estudiamos las espirales en el tema de las curvas técnicas, vimos sus elementos y trazado.

Recordemos el método para trazar una espiral áurea mediante el siguiente vídeo.

Enlace a recurso reproducible >> <https://www.youtube.com/embed/xo7B2VHBDFk>

DT1 U6 T3 Apdo. 1.2: Espiral áurea 1 Vídeo de Departamento DIBUJO IEDA alojado en [Youtube](https://www.youtube.com/watch?v=xo7B2VHBDFk&list=PL8IrXq1xoY366X6_xVjhnlhBUjQs0d_4Y&index=6)

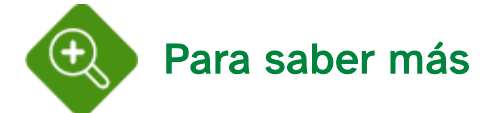

## La Espiral Áurea y la secuencia de Fibonacci

En la siguiente animación te mostramos otro método para realizar la espiral áurea, en este caso hemos empleado la secuencia de Fibonacci

Enlace a recurso reproducible >> <https://www.youtube.com/embed/jXLycZuRN6Y>

DT1 U6 T3 Apdo. 1.2: Espiral áurea 2 Vídeo de Departamento DIBUJO IEDA alojado en [Youtube](https://www.youtube.com/watch?v=jXLycZuRN6Y&list=PL8IrXq1xoY366X6_xVjhnlhBUjQs0d_4Y&index=7)

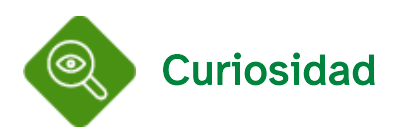

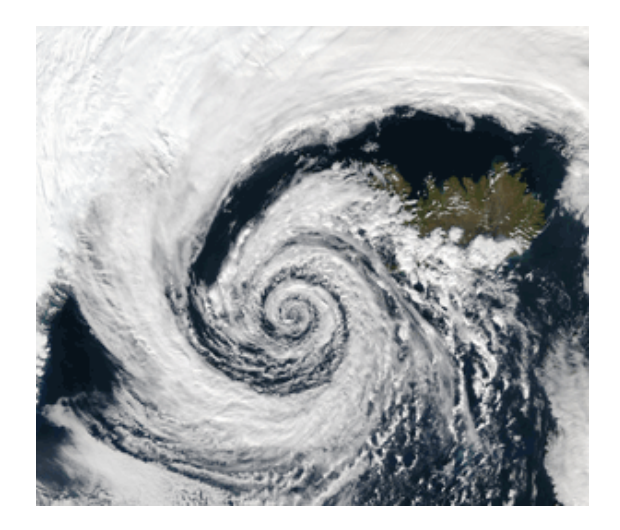

Sistema de baja presión sobre Islandia Fotografía de NASA en Wikimedia [Commons.](https://commons.wikimedia.org/wiki/File:Low_pressure_system_over_Iceland.jpg) [Dominio](https://en.wikipedia.org/wiki/Public_domain) público

En la imagen superior, una borrasca sobre Islandia. El patrón que sigue se aproxima a la forma de una espiral áurea (logarítmica).

# 1.3. En el Arte

El arte es equilibrio y armonía, toda obra artística está organizada en torno a un sentido de proporción oculto o evidente.

Numerosos artistas y arquitectos usaron la proporción áurea en la realización de sus esculturas, pinturas y obras arquitectónicas, con el fin de transmitir la sensación de equilibrio y belleza. Podemos apreciar la proporción áurea en las esculturas de Fidias y de Miguel ángel, en el Partenón, en las fachadas de las catedrales góticas, en las pinturas de los artistas del Renacimiento, del Barroco, del Impresionismo, etc., en los diseños modulares de le Corbusier. En el siguiente vídeo puedes ver algunos ejemplos.

Enlace a recurso reproducible >> <https://www.youtube.com/embed/Ewp8AYK0e4Y>

Proporción en la Arquitectura Vídeo de Carlos Palomo alojado en [Youtube](https://www.youtube.com/watch?v=Ewp8AYK0e4Y&feature=emb_logo)

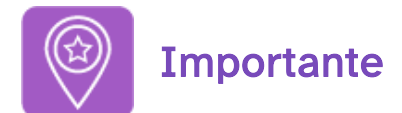

La proporción áurea puede ser fruto de un impulso consciente o inconsciente del artista.

#### Leon Battista Alberti (1404-1472)

Arquitecto renacentista, mencionado en el tema 1 de esta UD (geómetras del renacimiento).

En el libro VI sobre la belleza arquitectónica (venustas) de su obra De re ædificatoria, publicada en 1440, establece que la belleza arquitectónica se consigue mediante la armonía matemática de las proporciones. En el libro X estudia y analiza las medidas de los monumentos de la antigüedad clásica, proponiendo nuevos modelos de edificios, inspirados en ese estilo antiguo.

En el siguiente vídeo puedes ver como aplicó los estudios sobre la proporcionalidad en la fachada de la iglesia de Santa María Novella en Florencia.

Enlace a recurso reproducible >> <https://www.youtube.com/embed/eqiPKcpOibg>

Fachada de Santa María Novella (Florencia) Vídeo de ARTEHISTORIA alojado en [Youtube](https://www.youtube.com/watch?v=eqiPKcpOibg&feature=emb_logo)

Leonardo da Vinci (1452-1519)

Sus obras se ajustaban a retículas formadas por rectángulos áureos, en la última cena y en la Gioconda las proporciones fundamentales están basadas en el número áureo.

En la siguiente animación realizada por José Ángel López Mateos (archivo del banco de imágenes y sonidos del ITE, Instituto de [Tecnologías](http://recursostic.educacion.es/bancoimagenes/web/) Educativas) puedes ver cómo el rostro de la Gioconda encaja en un rectángulo áureo, así como las partes (frente, ojo, nariz, etc.)

Enlace a recurso reproducible >> <https://www.youtube.com/embed/W-86Tw18AQE>

DT1 U6 T3 Apdo. 1.3: Proporciones Gioconda Vídeo de Departamento DIBUJO IEDA alojado en [Youtube](https://www.youtube.com/watch?v=W-86Tw18AQE&list=PL8IrXq1xoY366X6_xVjhnlhBUjQs0d_4Y&index=8)

#### Salvador Dalí (1904-1989)

Salvador Domènec Felip Jacint Dalí i Domènech, pintor español, uno de los máximos representantes del surrealismo.

En su cuadro de Leda Atómica (1949), la más famosa de las interpretaciones del mito de Leda y el cisne de las que realizó Dalí, resume los estudios matemáticos y la tradición simbólica de Pitágoras.

Su composición está basada en la proporción áurea. En el boceto de 1947 se puede apreciar el análisis geométrico realizado por Dalí basado en el pentagrama místico pitagórico.

En el siguiente vídeo puedes ver un estudio geométrico de dicha obra.

Enlace a recurso reproducible >> [https://www.youtube.com/embed/P\\_2aJwk\\_QY0](https://www.youtube.com/embed/P_2aJwk_QY0)

SALVADOR DALÍ - LEDA ATÓMICA - Número Áureo Vídeo de orlandomdq alojado en [Youtube](https://www.youtube.com/watch?v=P_2aJwk_QY0&list=PL8IrXq1xoY366X6_xVjhnlhBUjQs0d_4Y&index=9)

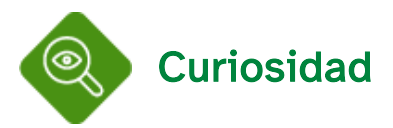

### La última cena en el Arte

En el siguiente vídeo puedes ver obras de pintores como Da Vinci, Giotto, Tintoretto, Natxo Etxebarria, Andrea del Castagno, Salvador Dalí, Holbein, Tiziano, Bassano, etc. Observa la geometría y la proporción áurea que subyace en algunas de ellas.

Enlace a recurso reproducible >> <https://www.youtube.com/embed/xnkMpJBWg4k>

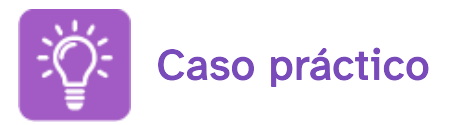

Partiendo del vídeo (que te mostrábamos anteriormente) de la animación realizada por José Ángel López Mateos (archivo del banco de [imágenes](http://recursostic.educacion.es/bancoimagenes/web/) y sonidos del ITE, Instituto de Tecnologías Educativas), debes realizar el estudio de la proporción áurea de la Gioconda de Leonardo da Vinci.

En este [enlace](http://commons.wikimedia.org/wiki/File:Mona_Lisa,_by_Leonardo_da_Vinci,_from_C2RMF_retouched.jpg) (archivo de Wikimedia Commons, un depósito de contenido libre hospedado por la Fundación Wikimedia) puedes descargar e imprimir este cuadro para realizar el estudio.

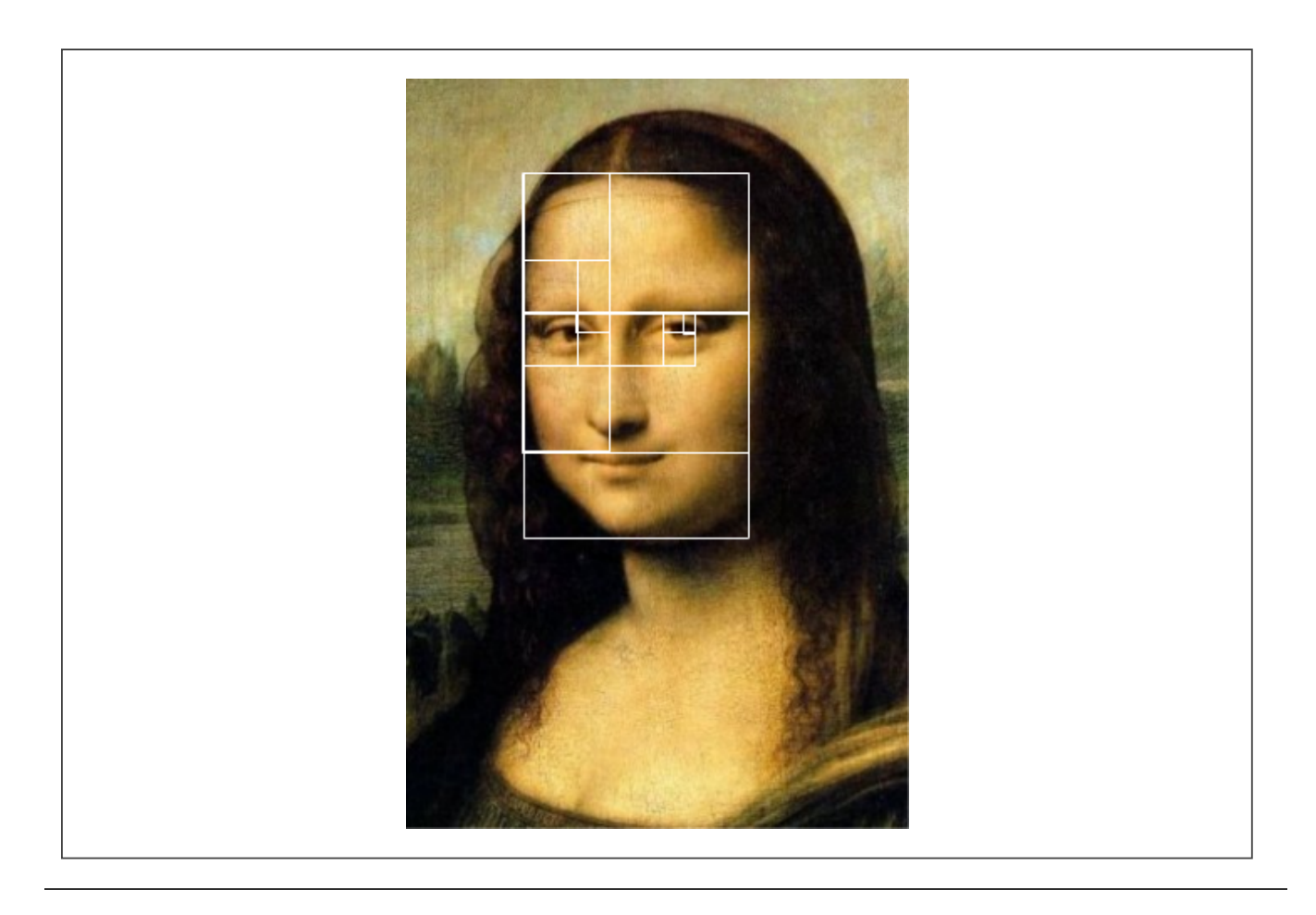

## 2. El canon: las proporciones del cuerpo humano.

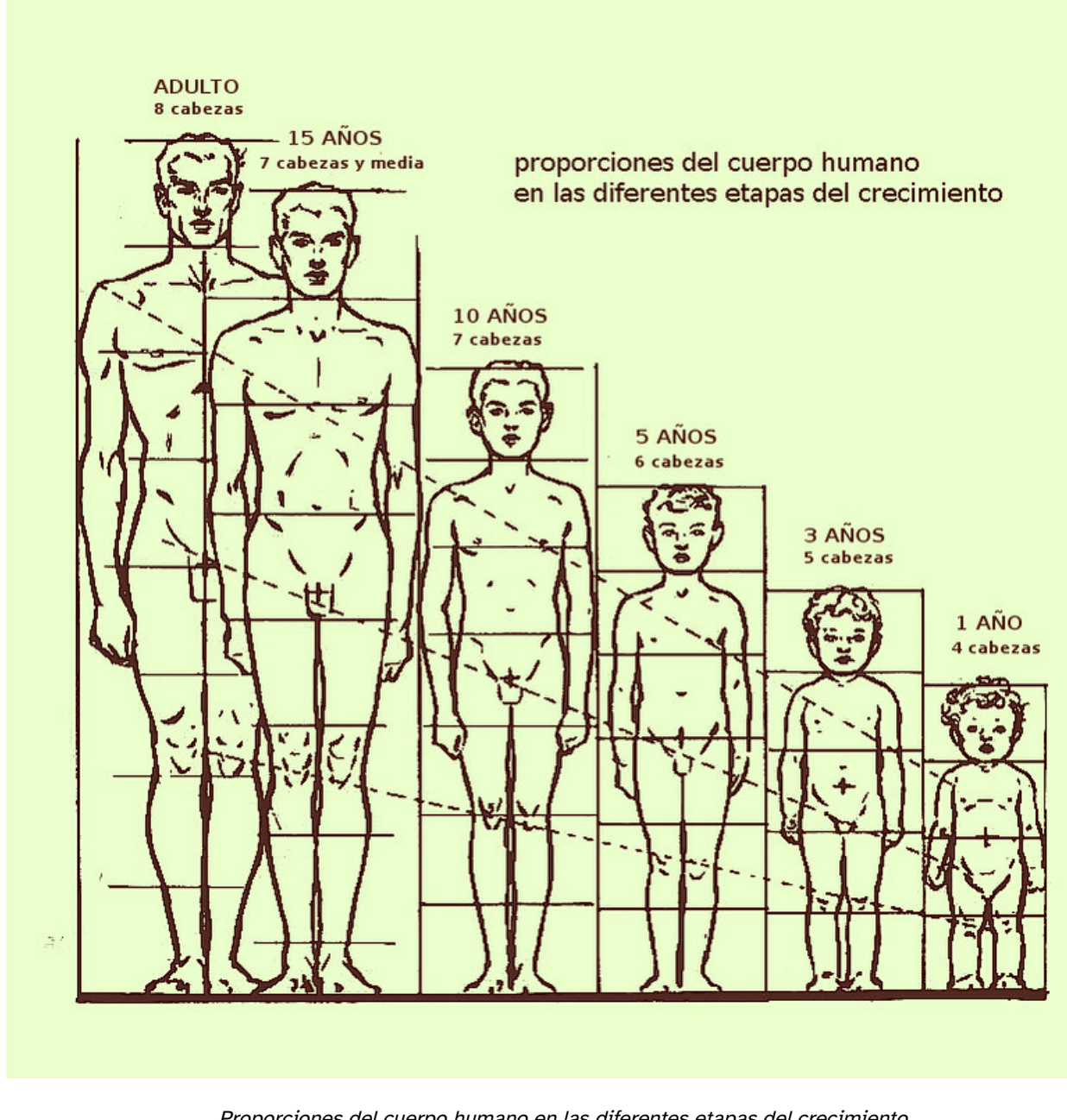

Proporciones del cuerpo humano en las diferentes etapas del crecimiento Imagen de nulladiessinelinea en [Flickr.](https://www.flickr.com/photos/66443691@N02/6182132393/in/dateposted/) Licencia [CC](https://creativecommons.org/licenses/by-nc-sa/2.0/)

La Real Academia Española de la Lengua define a canon como la regla de las proporciones de la figura humana, conforme al tipo ideal aceptado por los escultores egipcios y griegos.

Este conjunto de proporciones, y sus reglas de composición, representa en escultura y en pintura lo que el módulo en arquitectura.

La determinación del canon se ve influida por motivos o creencias religiosas, antropológicas, estéticas, etc.; pero en todo caso, su establecimiento es fruto de la observación, por lo que la variedad de constituciones anatómicas hacen que las reglas varíen.

En la imagen superior, ilustración de [nulladiessinelinea](http://www.flickr.com/photos/66443691@N02/) en Flickr, bajo licencia creative common 2.0: la evolución del canon según la edad y el Modulor de Le Corbusier bajo estas líneas.

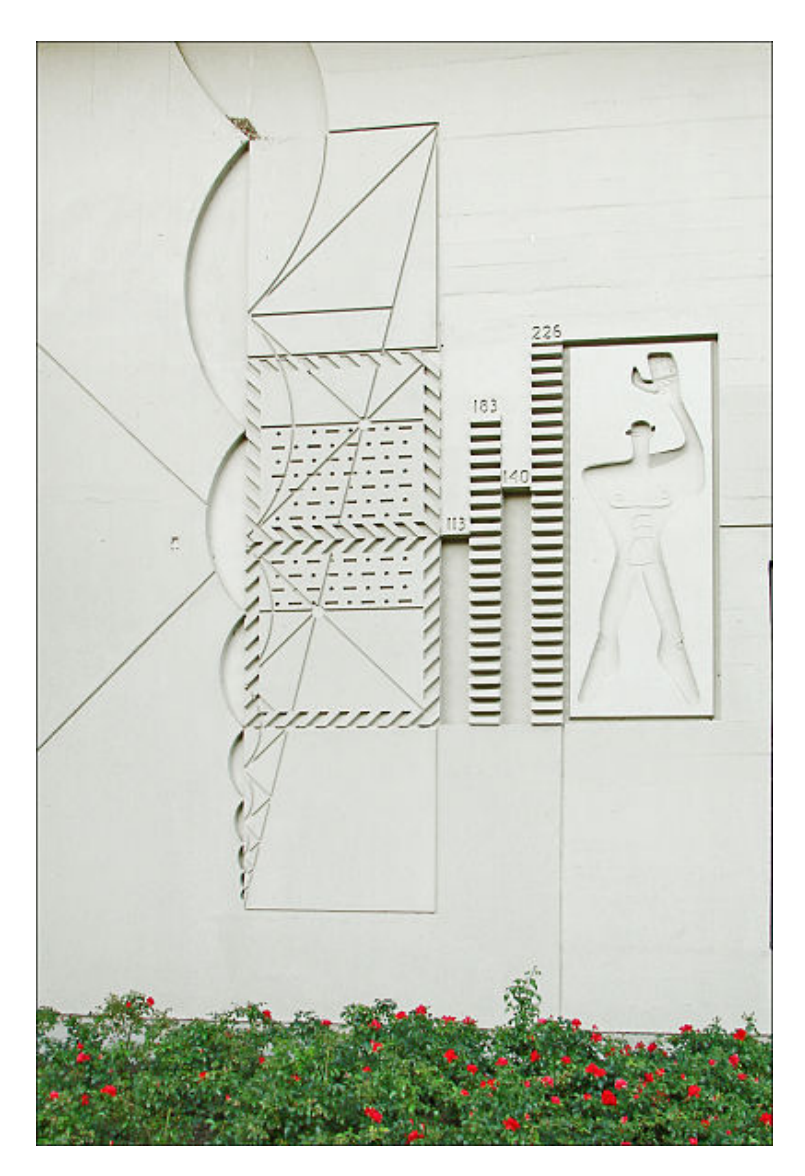

Modulor cerca de la puerta de entrada de la Corbusierhaus, Berlín Fotografía de Jean-Pierre Dalbéra en [Wikimedia](https://commons.wikimedia.org/wiki/File:Corbusierhaus_(Berlin)_(6305784913).jpg) Commons. Licencia [CC](https://creativecommons.org/licenses/by/2.0/deed.en)

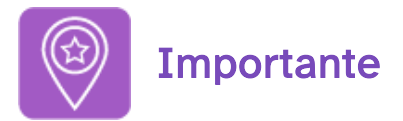

El canon es la relación que existe entre una parte y el todo y entre el todo y una parte.

En el siguiente vídeo puedes ver la evolución del canon.

Enlace a recurso reproducible >> <https://www.youtube.com/embed/xlbsJkJEoFs>

DT1 U6 T3 Apdo. 2: El canon Vídeo de Departamento DIBUJO IEDA alojado en [Youtube](https://www.youtube.com/watch?v=xlbsJkJEoFs&list=PL8IrXq1xoY366X6_xVjhnlhBUjQs0d_4Y&index=10)

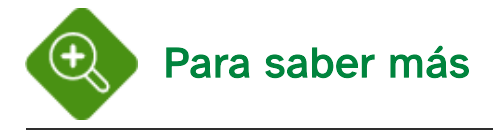

### El hombre de Vitrubio

En este famoso dibujo Leonardo da Vinci representa a un hombre desnudo inscrito en una circunferencia y un cuadrado; los brazos y las piernas aparecen sobreimpresos en dos posiciones. La representación se complementa con anotaciones de los estudios anatómicos realizados por el propio Leonardo.

Esta obra está basada en los estudios de las proporciones del cuerpo humano realizados por Vitrubio.

En el siguiente vídeo puedes ver un estudio más detallado de este dibujo.

Enlace a recurso reproducible >> <https://www.youtube.com/embed/xQIfNll4U0M>

Da Vinci, El Genio - El Hombre del Vitrubio Vídeo de Agustin Fioriti alojado en [Youtube](https://www.youtube.com/watch?v=xQIfNll4U0M&feature=emb_logo)

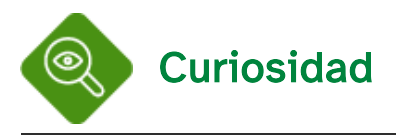

### El Modulor de Le Corbusier

En el siguiente vídeo puedes ver la influencia de la sucesión de Fibonacci en el módulo establecido por Le Corbusier, observa como este canon también establece las proporciones entre el hombre y los edificios.

Enlace a recurso reproducible >> <https://www.youtube.com/embed/LMknK5zunyQ>

Algo pasa con phi - Capítulo 20 - Le Corbusier y el modulor Vídeo de Javier Romañach alojado en [Youtube](https://www.youtube.com/watch?v=LMknK5zunyQ&list=PL8IrXq1xoY366X6_xVjhnlhBUjQs0d_4Y&index=11)

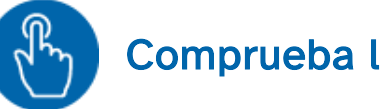

Comprueba lo aprendido

El escultor griego que empleaba en sus esculturas un canon de siete cabezas y media fue:

<span id="page-16-0"></span>Lisipo  $\Box$ 

<span id="page-16-1"></span> $\Box$ Policleto

<span id="page-16-2"></span> $\Box$ Praxíteles

Solución

1. [Incorrecto](#page-16-0)

### . [Correcto](#page-16-1)

3. [Incorrecto](#page-16-2)

# 3. La perspectiva en el Arte

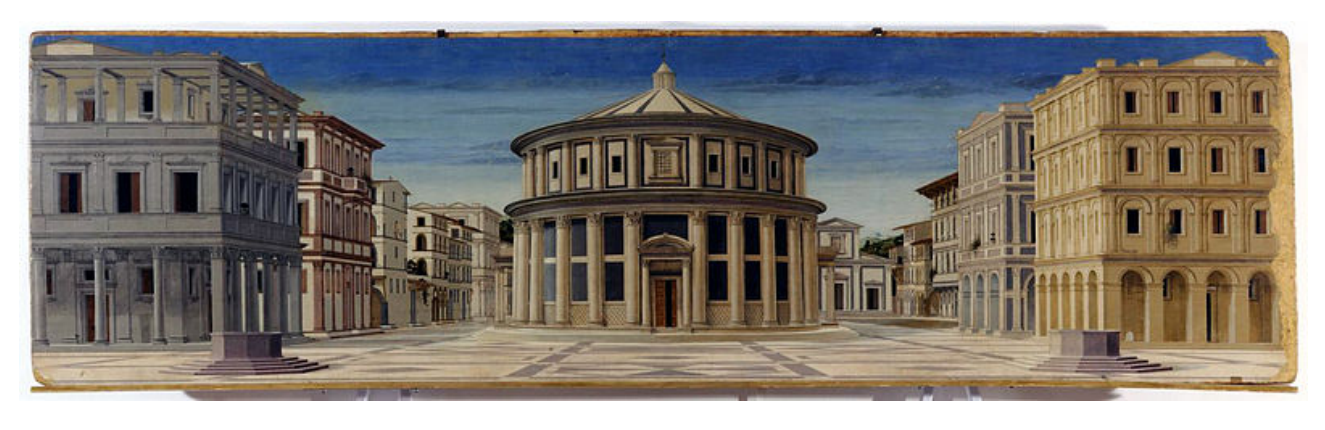

Piero della Francesca (anteriormente atribuido a), Ciudad ideal Imagen en Wikimedia [Commons.](https://commons.wikimedia.org/wiki/File:Formerly_Piero_della_Francesca_-_Ideal_City_-_Galleria_Nazionale_delle_Marche_Urbino_2.jpg) [Dominio](https://en.wikipedia.org/wiki/Public_domain) público

A finales de la Edad Media el modo de representar la realidad arquitectónica en la pintura cambia radicalmente, se recupera la visión realista de los frescos pompeyanos, las líneas paralelas de la perspectiva caballera convergen en un punto, es el nacimiento de la perspectiva cónica o lineal; artistas como Paolo Ucello y Masaccio buscan la forma de hacer más creíbles sus imágenes, perfeccionando los trazados perspectivos.

El estudio y uso de la perspectiva se realiza de manera consciente durante el Renacimiento, Filippo Brunelleschi fija los principios geométricos de la perspectiva cónica, alcanzado la pintura niveles de realismo impensables hasta el momento.

Durante los siglos posteriores artistas y arquitectos continuarán investigando sobre las aplicaciones artísticas del sistema cónico: Leon Battista Alberti, Piero della Francesca, Leonardo da Vinci, o Alberto Durero entre otros.

En la imagen superior, la ciudad ideal, obra atribuida a Piero della Francesca.

En el siguiente vídeo puedes ver la evolución de la perspectiva a lo largo de la historia del Arte.

Enlace a recurso reproducible >> <https://www.youtube.com/embed/1U3BxAV6hnY>

Evolución de la perspectiva Vídeo de fdp131 alojado en [Youtube](https://www.youtube.com/watch?v=1U3BxAV6hnY&feature=emb_logo)

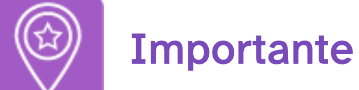

La perspectiva cónica o lineal es la representación de los objetos en una superficie, de la misma manera y posición con que se muestran a la vista.

Fisiológicamente, el ojo humano funciona como una cámara fotográfica. Su estructura esférica permite captar la información visual, de manera que nos proporciona una imagen mental del mundo que nos rodea.

La percepción de las formas y del espacio obedece a unos fenómenos perceptivos que nos ayudan a interpretar como se organizan las formas en el espacio.

Para crear la ilusión de espacio, esto es, la representación tridimensional del mundo real en un plano bidimensional, utilizamos los elementos plásticos: color, forma, plano; organizándolos según unas técnicas o procedimientos; derivadas éstas de convencionalismos o de un orden material (fenómenos físicos), entre otros los principales son:traslapo o superposición, relación formatamaño, gradiente de tamaño y técnicas perspectivas.

En la animación inferior puedes ver con mayor detalle la aplicación de dichos elementos en la obra de Tintoretto "El Lavatorio", óleo sobre lienzo (archivo de [Wikimedia](http://commons.wikimedia.org/wiki/File:El_Lavatorio_(Tintoretto).jpg) Commons, un depósito de contenido libre hospedado por la Fundación Wikimedia).

Enlace a recurso reproducible >> [https://www.youtube.com/embed/hO5\\_owJjyV0](https://www.youtube.com/embed/hO5_owJjyV0)

DT1 U6 T3 Apdo. 3: La perspectiva en el Arte Vídeo de Departamento DIBUJO IEDA alojado en [Youtube](https://www.youtube.com/watch?v=hO5_owJjyV0&list=PL8IrXq1xoY366X6_xVjhnlhBUjQs0d_4Y&index=12)

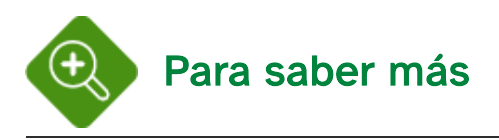

### ¿Por qué surgió la perspectiva en el Renacimiento?

Una de las características principales de la pintura renacentista es su interés por representar la figura humana en un entorno arquitectónico, lo que convierte a la perspectiva cónica en el único sistema de representación posible.

Enlace a recurso reproducible >> <https://www.youtube.com/embed/vuRbloqZNco>

La Perspectiva en el Renacimiento Vídeo de Thishia10 alojado en [Youtube](https://www.youtube.com/watch?v=vuRbloqZNco&feature=emb_logo)

### Vittore Carpaccio (1460-1526)

Pintor italiano del El Quattrocento.

En los inicios de la pintura realista los edificios se representan como decorados, delante de ellos se sitúan los personajes, principales protagonistas de la historia.

En sus primeras obras Carpaccio representa el espacio mediante traslapos, gradientes de tamaño y la relación entre las formas y su tamaño; las técnicas perspectivas son muy elementales. En sus últimas obras ya se aprecia un estudio más detallado de la perspectiva lineal.

Enlace a recurso reproducible >> [https://www.youtube.com/embed/wvYpw7\\_Hxpc](https://www.youtube.com/embed/wvYpw7_Hxpc)

Vittore Carpaccio - Série: Um minuto de Arte - Do Gótico ao Contemporâneo Vídeo de Petrumm Sanctumm alojado en [Youtube](https://www.youtube.com/watch?v=wvYpw7_Hxpc&feature=emb_logo)

#### Jacopo Comin, Tintoretto (1518-1594).

Aplica de manera extraordinaria todos los elementos plásticos de la perspectiva para dotar a sus obras de una gran sensación de profundidad.

Los puntos de vistas y los escorzos colaboran en la creación de este espacio.

En el siguiente vídeo puedes apreciar el empleo que hace de las técnicas perspectivas en una de sus más famosas obras: El lavatorio (1548-1549):

Enlace a recurso reproducible >> <https://www.youtube.com/embed/MuF-s5-hHYc>

Obra comentada: El lavatorio, de Tintoretto Vídeo de Museo Nacional del Prado alojado en [Youtube](https://www.youtube.com/watch?v=MuF-s5-hHYc)

#### Giovanni Antonio Canal, Canaletto (1697-1768)

La pintura de vistas de ciudades, desarrollada a finales del siglo XVII en Italia, también conocida por el término italiano de *vedute*, alcanzó su mayor desarrollo en el siglo XVIII gracias a las pinturas de Canaletto.

Estudió de manera exhaustiva los distintos escenarios modificando la arquitectura veneciana, recolocando algunos edificios en sus composiciones y representando con gran detalle y precisión la arquitectura de estos.

En el siguiente vídeo puedes ver algunas de sus obras más importantes.

Enlace a recurso reproducible >> <https://www.youtube.com/embed/soUwow-w1Nw>

Canaletto, Rondo Veneziano. Vídeo de MjayzToonz alojado en [Youtube](https://www.youtube.com/watch?v=soUwow-w1Nw&feature=emb_logo)

### Maurits Cornelis Escher (1898-1972)

Artista holandés famoso por sus grabados de figuras imposibles y mundos imaginarios.

En sus composiciones los elementos están dispuestos de forma confusa produciendo como resultado falsas perspectivas. En ellas Escher refleja su interés por las matemáticas y la geometría. En el siguiente vídeo puedes ver algunas perspectivas y figuras imposibles.

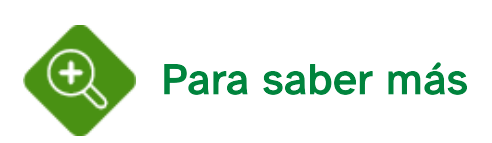

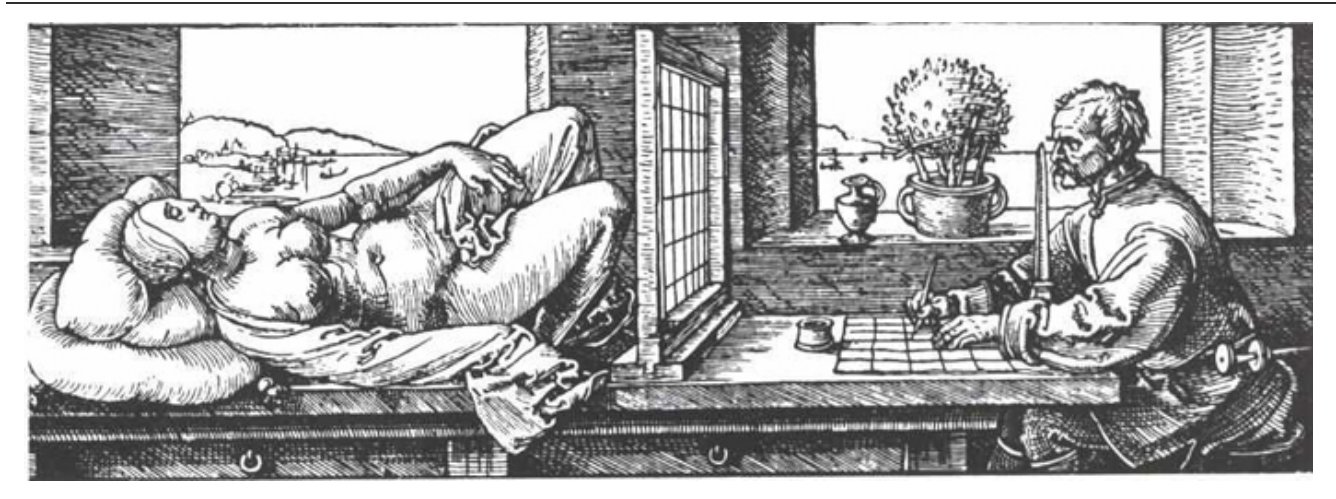

Alberto Durero, El artista y la modelo Imagen en Wikimedia [Commons.](https://commons.wikimedia.org/wiki/File:D%C3%BCrer_-_Zeichner_und_Akt.jpg) [Dominio](https://en.wikipedia.org/wiki/Public_domain) público

La palabra perspectiva proviene del latín (mirar a través de) y se aplica para definir cualquier representación que se parezca a la imagen que percibe el ojo humano.

La adopción de este término por parte de los tratadistas del renacimiento se debe al modo que estos empleaban en la realización de sus perspectivas: colocaban un plano transparente entre el objeto y el ojo a fin de lograr la proyección de una imagen en perspectiva.. En la imagen superior puedes ver uno de los mecanismos inventado por Durero para obtener perspectivas

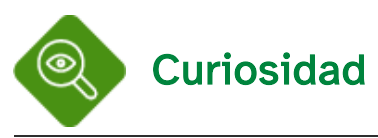

## Arquitecturas pintadas, del Renacimiento al siglo XVIII

Este es el nombre de la exposición celebrada del 18 de octubre de 2011 al 22 de enero de 2012, en el museo Thyssen-Bornemisza y en la Fundación Caja Madrid. En sus salas se expusieron pinturas de ciudades y edificios de muy diversa índole: arquitecturas imaginarias y fantásticas, ciudades ideales y legendarias, urbes históricas y ruinas, y la ciudad moderna como símbolo del poder; realizadas por artistas de gran renombre como Claudio de Lorena, Canaletto, Carpaccio, Battaglioli, entre otros.

En el siguiente vídeo puedes ver la inauguración de dicha exposición y algunas de sus obras.

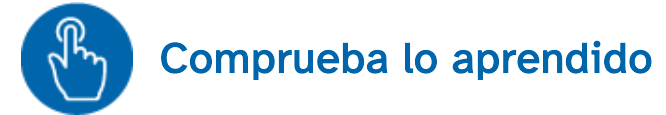

Escoge la opción que tú creas más adecuada.

En la relación forma-tamaño dos figuras iguales son representadas a distinto tamaño.

O Verdadero O Falso

#### Falso

Mediante el gradiente de tamaño representamos formas iguales a distinta escala.

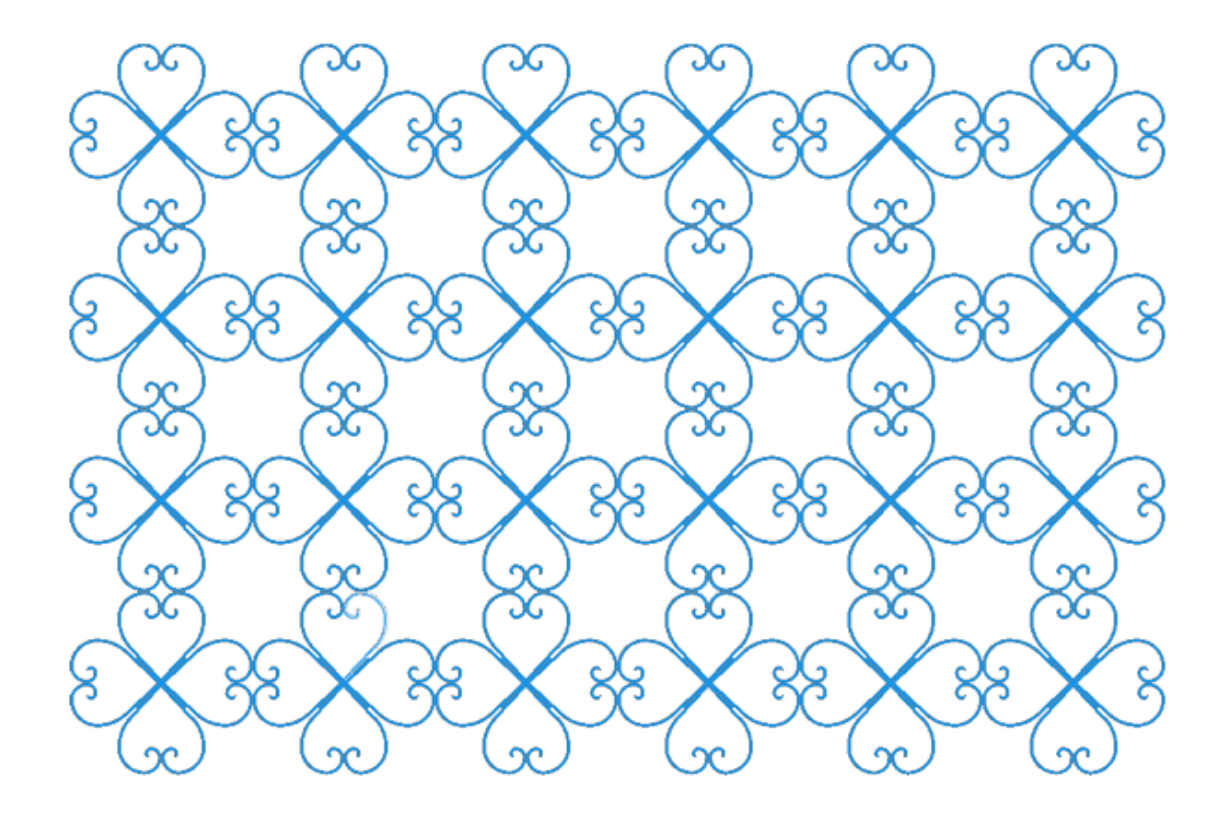

En este apartado vamos a trazar espirales áureas mediante el diseño asistido por ordenador (CAD). En la imagen superior puedes ver un motivo enrejado formado por espirales áureas.

La espiral áurea está inscrita en un rectángulo áureo, recordemos cómo trazábamos dicha espiral en el tema 4 de la unidad didáctica 2.

Enlace a recurso reproducible >> <https://www.youtube.com/embed/Cy-Hn5iNiQQ>

DT1 U6 T3 Apdo. 4.1: Qcad. Espiral áurea 1 Vídeo de Departamento DIBUJO IEDA alojado en [Youtube](https://www.youtube.com/watch?v=Cy-Hn5iNiQQ&list=PL8IrXq1xoY366X6_xVjhnlhBUjQs0d_4Y&index=13)

Para trazar una espiral áurea basándonos en el rectángulo de proporciones áureas dibujaremos en primer un rectángulo base con estas proporciones y a partir de él, usando las herramientas de escalar y traslación con giro, trazaremos los rectángulos necesarios para completar nuestra elipse.

Veamos en la siguiente animación cómo realizarlo.

Enlace a recurso reproducible >> <https://www.youtube.com/embed/eTDZPrnhcGI>

DT1 U6 T3 Apdo. 4.1: Qcad. Espiral áurea 2 Vídeo de Departamento DIBUJO IEDA alojado en [Youtube](https://www.youtube.com/watch?v=eTDZPrnhcGI&list=PL8IrXq1xoY366X6_xVjhnlhBUjQs0d_4Y&index=14)

# 4.2. Espiral áurea del triángulo

Las diagonales del pentágono regula forman un polígono estrellado de cinco puntas; dos de estas diagonales forman con el lado de dicho polígono convexo un triángulo isósceles, estableciéndose entre los lados iguales y la base una proporción áurea.

En la siguiente imagen puedes ver las proporciones y los ángulos que forman estos triángulos. Observa cómo dicho triángulo isósceles tiene como base el lado de un pentágono regular, siendo sus diagonales los lados iguales del triángulo.

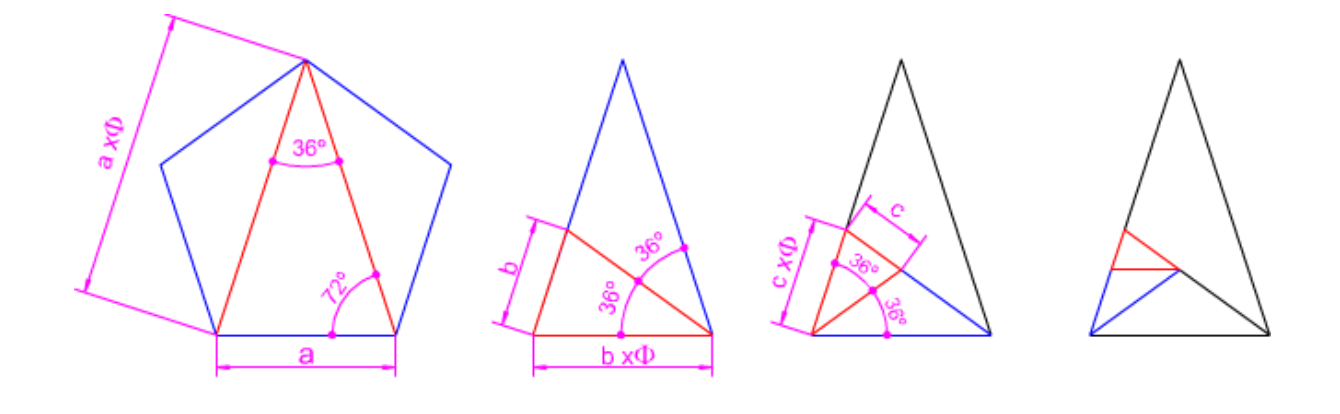

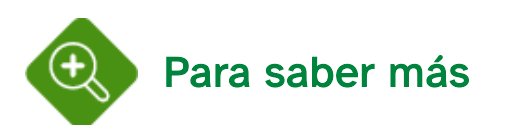

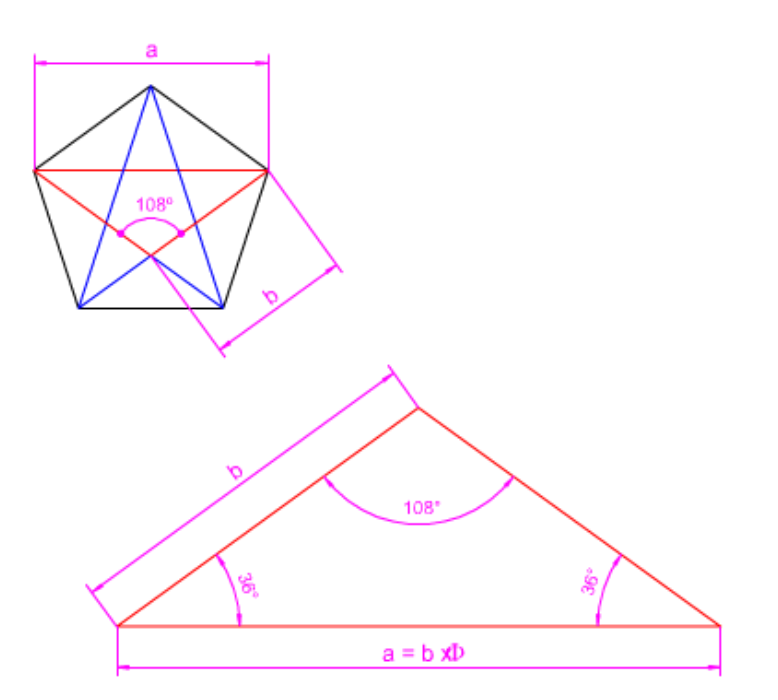

Las diagonales del pentágono forman diez triángulos isósceles cinco acutángulos (72º, 72º, 36º) y cinco obtusángulos (36º, 36º, 108º), estos triángulo son los llamados triángulos áureos. En la imagen superior puedes ver el triángulo áureo formado por los ángulos 36º y 108º.

El triángulo de proporciones áureas lo podemos dibujar, bien inscribiendo un triángulo en un pentágono o usando la herramienta de proporcionalidad a partir de cualquiera de sus lados, ya que la relación entre ellos está en el orden del número  $\oint$ .

Vamos a construir la elipse que se genera a partir de los triángulos áureos, en esta ocasión partiendo del triángulo mayor, que ya lo damos dibujado.

Enlace a recurso reproducible >> <https://www.youtube.com/embed/2lAXDeGAlSE>

DT1 U6 T3 Apdo. 4.2: Qcad. Espiral áurea en el triángulo Vídeo de Departamento DIBUJO IEDA alojado en [Youtube](https://www.youtube.com/watch?v=2lAXDeGAlSE&list=PL8IrXq1xoY366X6_xVjhnlhBUjQs0d_4Y&index=15)

# 4.3. Practica lo aprendido

Para que practiques los trazados explicados, te proponemos que dibujes una espiral áurea partiendo de un rectángulo de 120 mm de base menor.

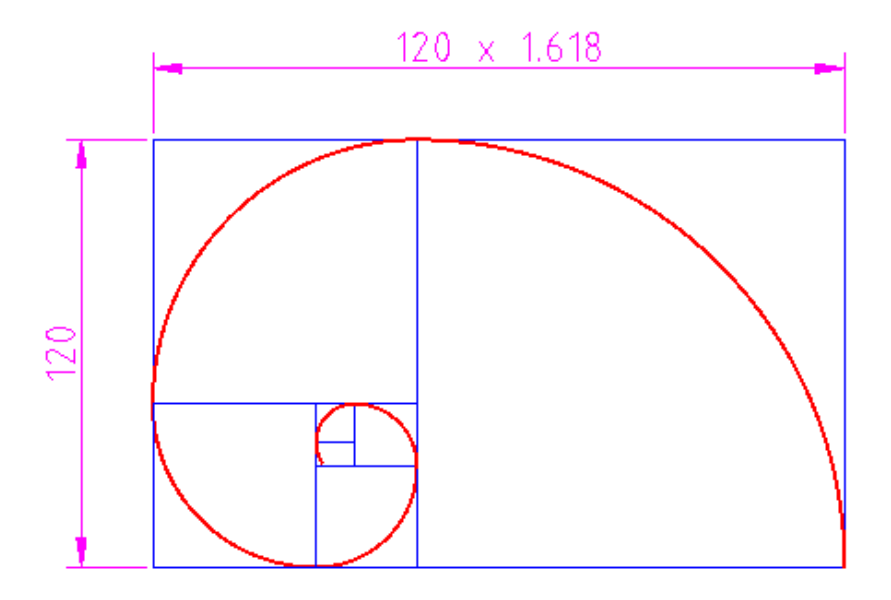

Puedes consultar los contenidos del tema en los siguientes vídeos:

Enlace a recurso reproducible >> <https://www.youtube.com/embed/aBEGwO4ghUw>

Proporción y escala - UDLA en Línea Vídeo de Dirección de Educación en Línea alojado en [Youtube](https://www.youtube.com/watch?v=aBEGwO4ghUw)

Enlace a recurso reproducible >> [https://www.youtube.com/embed/d\\_7I-uqz\\_ic](https://www.youtube.com/embed/d_7I-uqz_ic)

La Proporción Áurea | Documental Redes Eduard Punset Vídeo de rodrigojil96 alojado en [Youtube](https://www.youtube.com/watch?v=d_7I-uqz_ic)

Enlace a recurso reproducible >> <https://www.youtube.com/embed/yDyMSliKsxI>

La sucesión de Fibonacci y la razón aúrea Vídeo de Derivando alojado en [Youtube](https://www.youtube.com/watch?v=yDyMSliKsxI)

Descarga aquí la versión imprimible de este tema.

Pero recuerda que este tema contiene bastante material audiovisual muy importante para la comprensión de los distintos apartados del tema que no se pueden ver evidentemente en un imprimible, especialmente si lo quieres usar en papel.

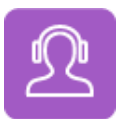

Si quieres escuchar el contenido de este archivo, puedes instalar en tu ordenador el lector de pantalla libre y gratuito [NDVA.](https://nvda.es/descargas/descarga-de-nvda/)

# Aviso legal

Las páginas externas no se muestran en la versión imprimible

<http://www.juntadeandalucia.es/educacion/permanente/materiales/index.php?aviso#space>